## $v1.14$ <sub>\_</sub> SSID

1. SSID .<br>2. EMS, system.

## **SSID**

• GUI EMS, """ "" ""wirelessCommon". " SSID ".<br>E-mail , ";".

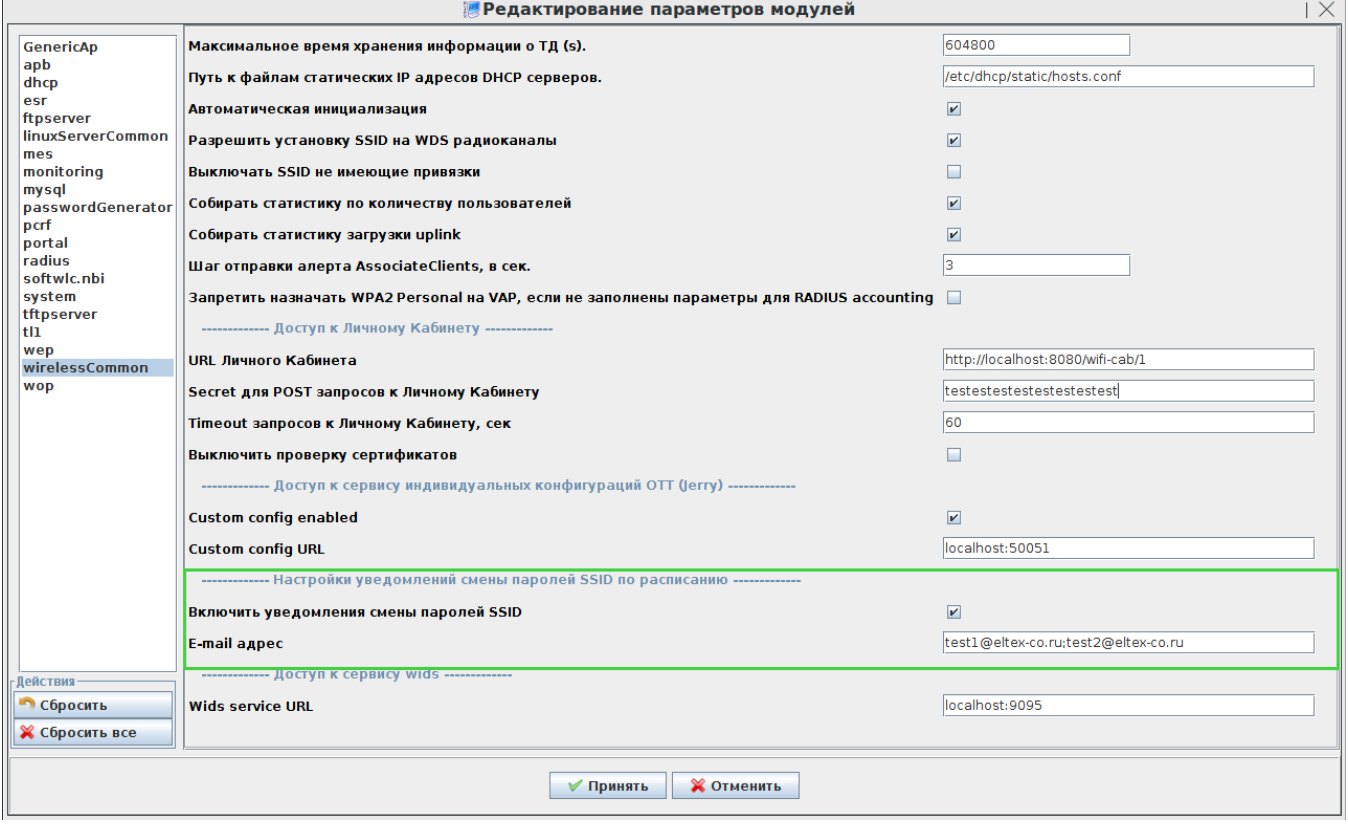

1 - SSID EMS

• SSID " ". , CRON-. (SSID , SSID SSID ID EMS ).

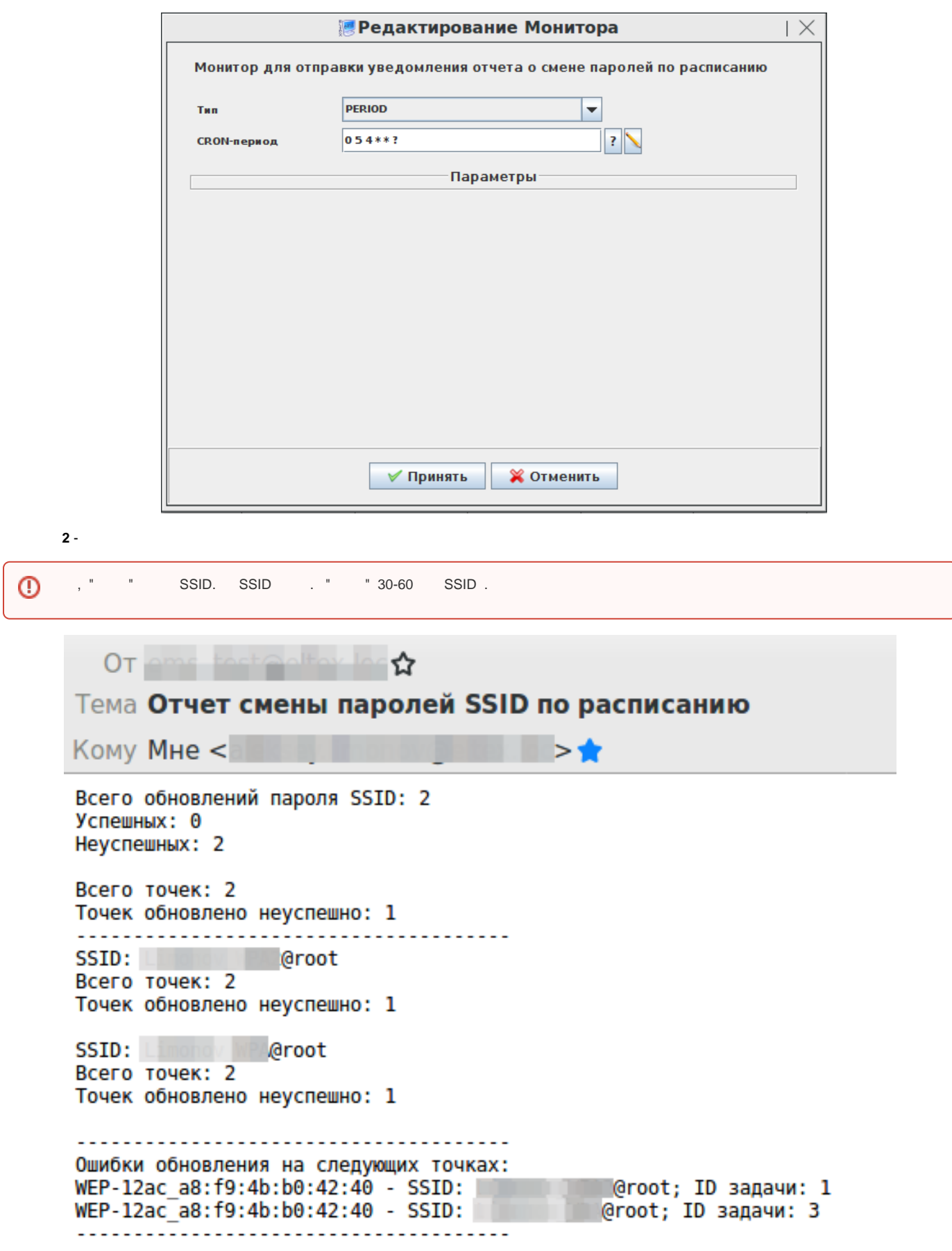